## Zoomウェビナー内での ZOOMウェビナー内での ふ答の方法 インター しんしょう 質疑応答の方法

一般社団法人呉市医師会

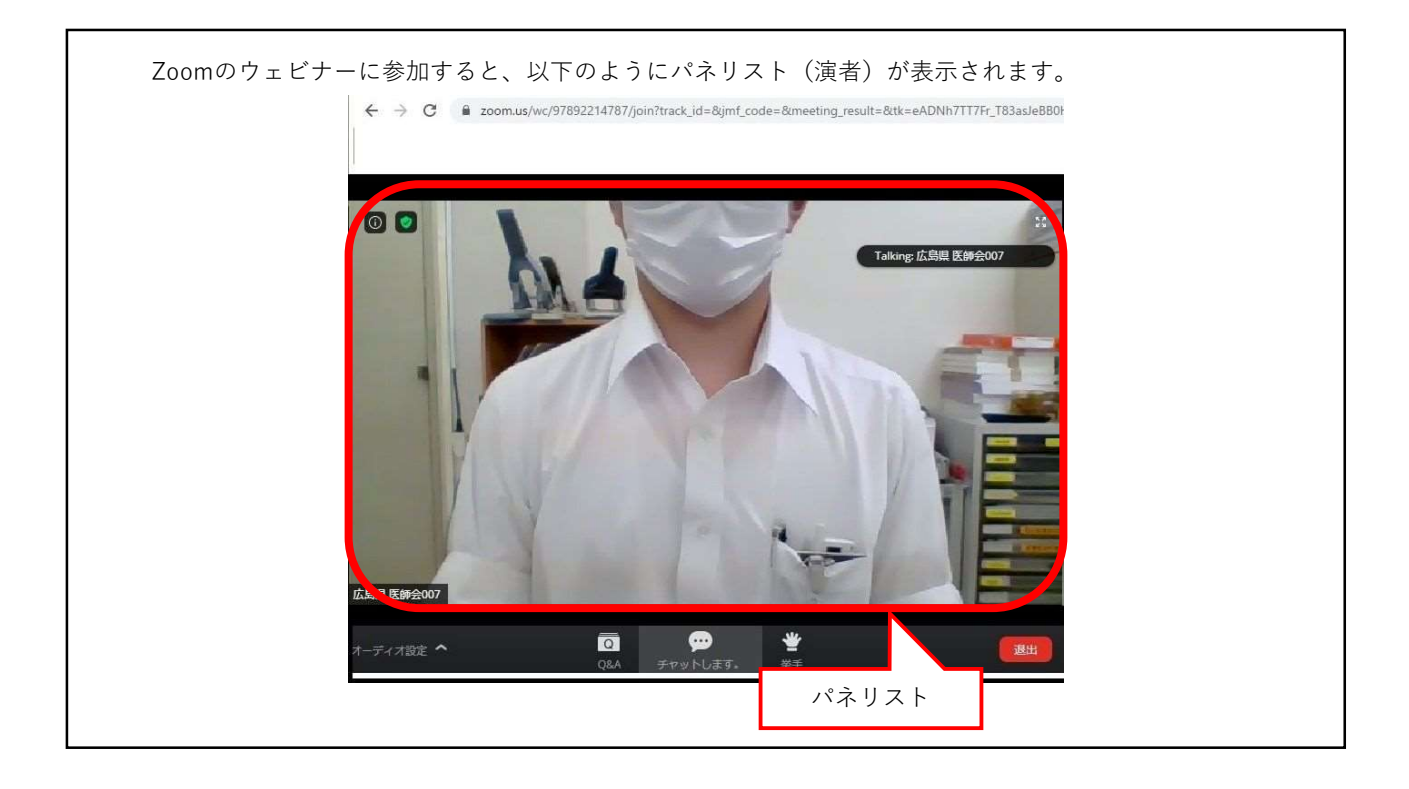

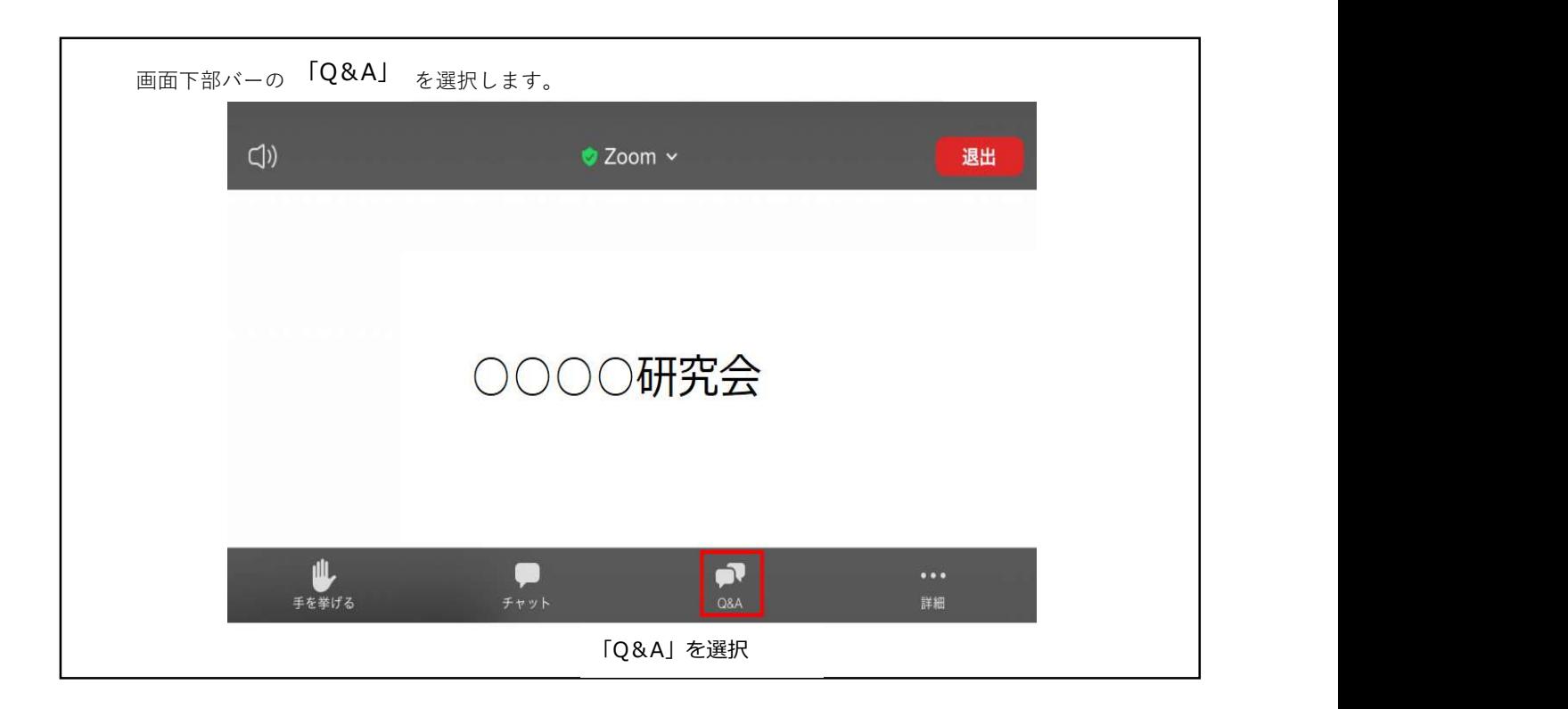

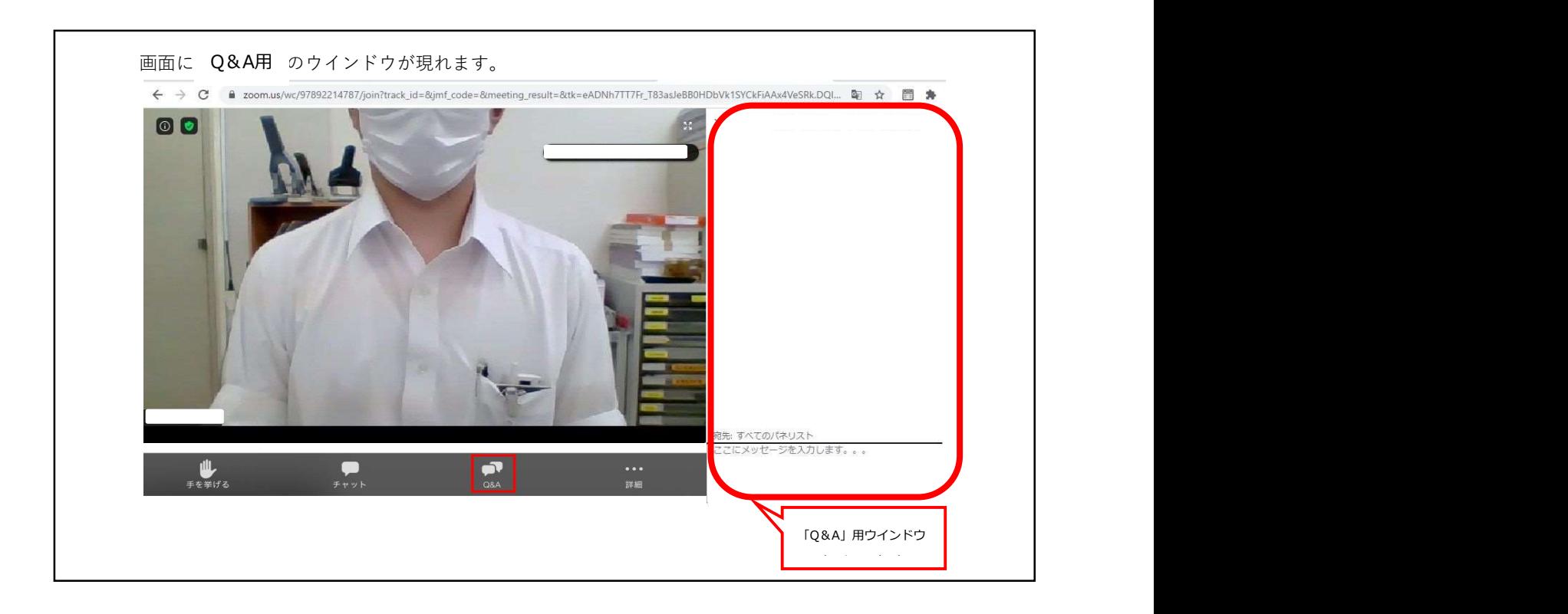

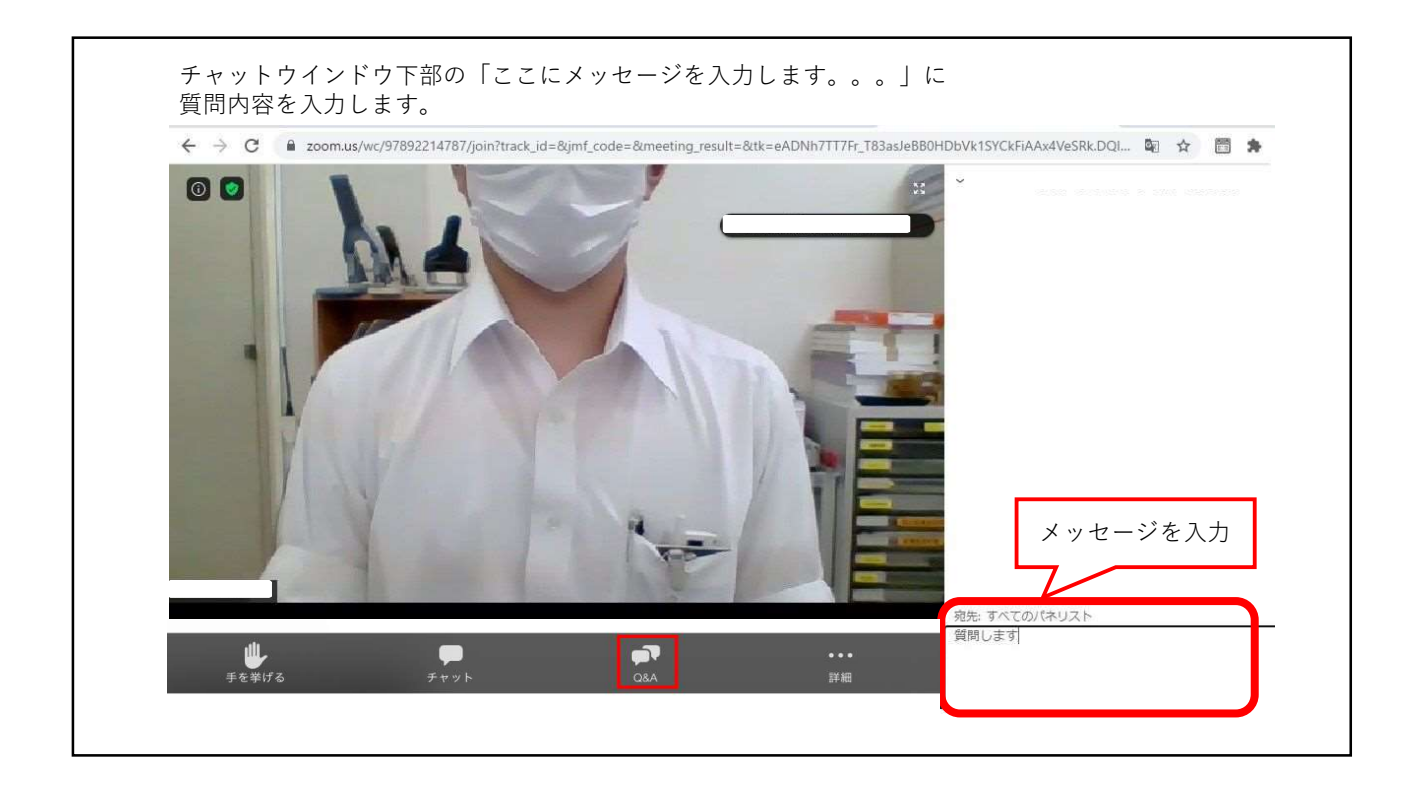

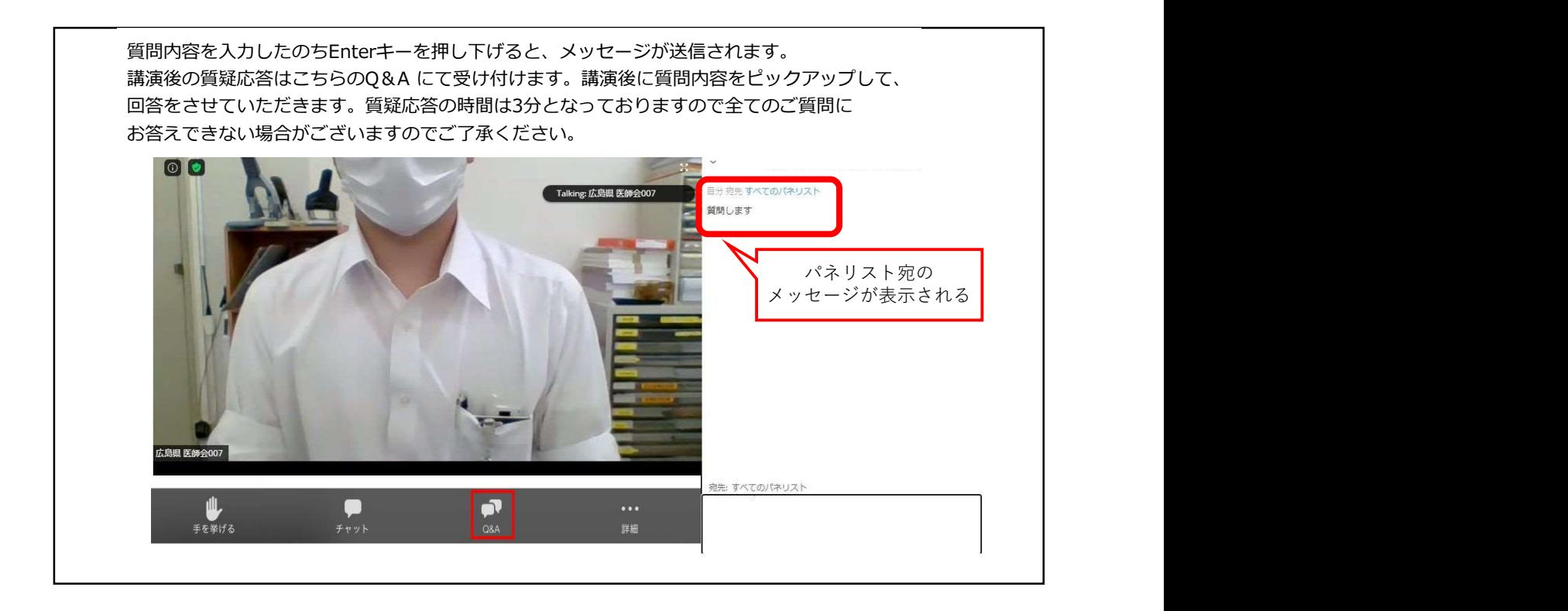